# **Trollcast Documentation**

*Release v0.2.0*

**Martin Raspaud**

May 28, 2015

#### Contents

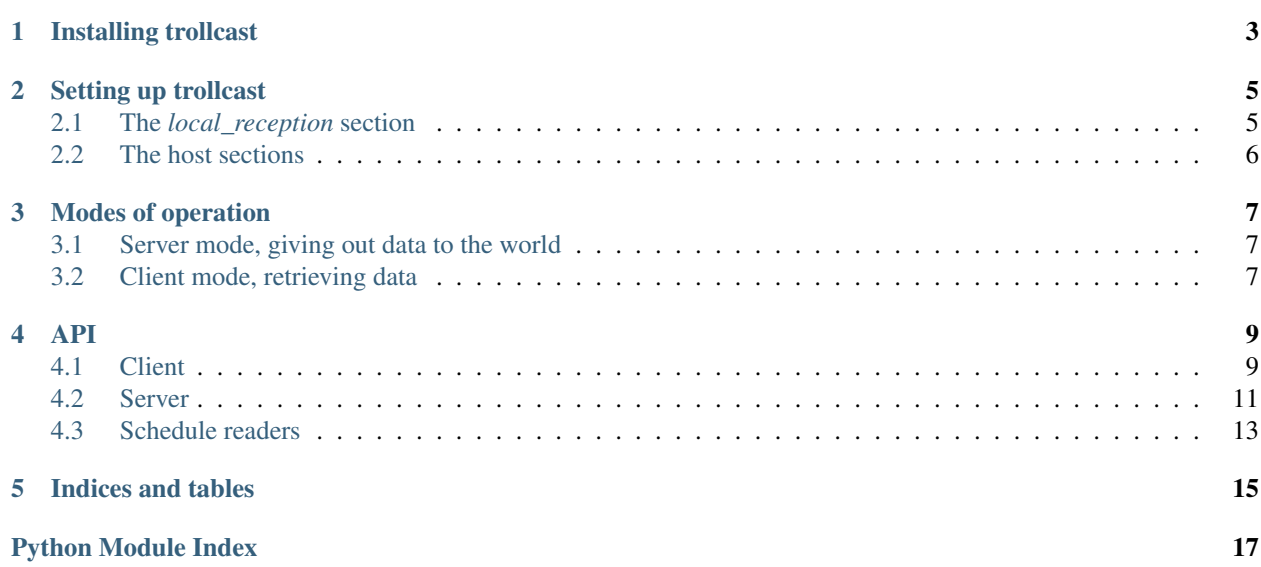

To the [source code page.](http://github.com/mraspaud/trollcast)

Trollcast is a tool to exchange polar weather satellite data. It aims at providing near real time data transfer between peers, and should be adaptable to any type of data that is scan-based. At the moments it works on 16-bits hrpt minor frame data (both big and little endian).

The protocol it uses is loosely based on bittorrent.

Warning: This is experimental software, use it at your own risk!

**CHAPTER 1**

**Installing trollcast**

<span id="page-6-0"></span>Download trollcast from the [source code page](http://github.com/mraspaud/trollcast) and run:

python setup.py install

### **Setting up trollcast**

<span id="page-8-0"></span>A trollcast config file describes the different parameters one needs for running both the client and the server.

```
[local_reception]
localhost=nimbus
remotehosts=safe
data=hrpt
data_dir=/data/hrpt
file_pattern={utctime:%Y%m%d%H%M%S}_{platform:4s}_{number:2s}.temp
max_connections=2
station=norrköping
coordinates=16.148649 58.581844 0.02
tle_files=/var/opt/2met/data/polar/orbitalelements/*.tle
schedule_file=/var/opt/2met/data/polar/schedule/schedule.txt
schedule_format=scisys
mirror=my_receiver_server
output file=/tmp/{utctime:%Y%m%d%H%M%S}_{platform:4s}_{number:2s}.trollcast.hmf
publisher=trollcast_receiver
[safe]
hostname=172.29.0.236
pubport=9333
reqport=9332
[nimbus]
hostname=172.22.8.16
pubport=9333
reqport=9332
```
# <span id="page-8-1"></span>**2.1 The** *local\_reception* **section**

- *localhost* defines the name of the host the process is going to run on locally. This name will be user further down in the configuration file as a section which will hold information about the host. More on this later.
- *remotehosts* is the list of remote hosts to communicate with.
- *data* give the type of data to be exchanged. Only *hrpt* is available at the moment.
- *data dir* is the place where streaming data from the reception station is written.
- *file pattern* is the pattern (trollsift syntax) to use to detect the file that the reception station writes to. Trollcast will watch this file to stream the data to the network in real time.
- *max connections* tells how many times the data can be sent. This is usefull for avoiding too many clients retrieving the data from the same server, putting unnecessary load on it. Instead, clients will spread the data among each other, creating a more distributed load.
- *station*: name of the station
- *coordinates*: coordinates of the station. Used for the computation of satellite elevation. Lon/lats in degrees, altitude in kilometers.
- *tle\_dir*: directory holding the latest TLE data. Used for the computation of satellite elevation.
- *schedule\_file*: schedule file to give trollcast server the knowledge of passes to come.
- *schedule\_format*: the format of the schedule file. Supported at the moment: *scisys* and *kongsberg\_metno*.
- *mirror*: the hostname or ip address of the trollcast server the current server has to mirror.
- *output\_file*: the file to write data to, in trollsift syntax.
- *publisher*: the name under which to publish new incoming files. If you don't want to publish anything (which is usually the case when you don't have a posttroll based trigger to handle messages), just omit this option.

# <span id="page-9-0"></span>**2.2 The host sections**

- *hostname* is the hostname or the ip address of the host.
- *pubport* on which publishing of messages will occur.
- *reqport* on which request and transfer of data will occur.

#### **Modes of operation**

#### <span id="page-10-1"></span><span id="page-10-0"></span>**3.1 Server mode, giving out data to the world**

The server mode is used to serve data to remote hosts.

It is started with:

trollcast\_server my\_config\_file.cfg

This will start a server that watches a given file, as specified in the configuration file. Some options are also available:

```
usage: trollcast_server [-h] [-l LOG] [-m MAIL] [-v] config_file
positional arguments:
 config_file
optional arguments:
 -h, --help show this help message and exit
 -1 LOG, --log LOG File to log to.
 -m MAIL, --mail MAIL Mail to log to.
 -v, --verbose Print out debug messages also.
```
Note: In the eventuality that you want to start a sever in gateway mode, that is acting as a gateway to another server, add mirror=name\_of\_the\_primary\_server in your configuration file.

Note: Don't forget to prepend "nohup" to the command if you want to make sure the process doesn't shut down when you loggout fro the server.

### <span id="page-10-2"></span>**3.2 Client mode, retrieving data**

The client mode retrieves data.

Here is the usage of the client:

```
usage: trollcast_client [-h] [-t TIMES TIMES] [-o OUTPUT] -f CONFIG_FILE [-v]
                      satellite [satellite ...]
positional arguments:
 satellite eg. noaa_18
```

```
optional arguments:
 -h, --help show this help message and exit
 -t TIMES TIMES, --times TIMES TIMES
                      Start and end times, <YYYYMMDDHHMMSS>
 -o OUTPUT, --output OUTPUT
                       Output file (used only in conjuction with -t)
 -f CONFIG_FILE, --config_file CONFIG_FILE
                      eg. sattorrent_local.cfg
 -1 LOG, --log LOG File to log to.
 -v, --verbose
```
There are two ways of running the client:

• The first way is to retrieve a given time interval of data. For example, to retrieve data from NOAA 18 for the 14th of November 2012, between 14:02:23 and 14:15:00, the client has to be called with:

trollcast\_client -t 20121114140223 20121114141500 -o noaa18\_20121114140223.hmf -f config\_fil

• The second way is to retrieve all the data possible data and dump it to files:

trollcast\_client -f config\_file.cfg noaa\_15 noaa\_16 noaa\_18 noaa\_19

In this case, only new data will be retrieved though, contrarily to the time interval retrieval where old data will be retrieved too if necessary.

#### **API**

### <span id="page-12-2"></span><span id="page-12-1"></span><span id="page-12-0"></span>**4.1 Client**

Trollcast client. Leeches all it can :) todo: - connection between institutes is shutdown after a while (2 hours ?) filename are wrong (1 year to old) - Option for new log file every day? Now log files are quite big after few days. resets connection to mirror in case of timeout.

```
class trollcast.client.Client(cfgfile='sattorrent.cfg')
     The client class.
```

```
get_all(satellites)
```
Retrieve all the available scanlines from the stream, and save them.

```
get_lines(satellite, scanline_dict)
```
Retrieve the best (highest elevation) lines of *scanline\_dict*.

```
order(time_slice, satellite, filename)
```
Get all the scanlines for a *satellite* within a *time\_slice* and save them in *filename*. The scanlines will be saved in a contiguous manner.

**send\_lineinfo\_to\_server**(*\*args*, *\*\*kwargs*) Send information to our own server.

**stop**()

```
class trollcast.client.HaveBuffer(cfgfile='sattorrent.cfg')
```
Listen to incomming have messages.

```
add_queue(queue)
```
Adds a queue to dispatch have messages to

```
del_queue(queue)
    Deletes a dispatch queue.
```

```
run()
```

```
send_to_queues(sat, utctime)
```
Send scanline at *utctime* to queues.

```
stop()
```
Stop buffering.

class trollcast.client.**RTimer**(*tries*, *warning\_message*, *function*, *\*args*, *\*\*kwargs*)

**alert**()

```
reset()
```
**run**()

**stop**()

class trollcast.client.**Requester**(*host*, *port*, *station*, *pubport=None*) Make a request connection, waiting to get scanlines .

```
get_line(satellite, utctime)
     Get the scanline of satellite at utctime.
```
**get\_slice**(*satellite*, *start\_time*, *end\_time*) Get a slice of scanlines.

**ping**()

Send a ping.

**recv**(*timeout=None*) Receive a message. *timeout* in ms.

**send**(*msg*) Send a message.

**send\_lineinfo**(*sat*, *utctime*, *elevation*, *filename*, *pos*) Send information to our own server.

#### class trollcast.client.**SimpleRequester**(*host*, *port*) Base requester class.

**connect**() Connect to the server

#### **request\_retries** = 3

```
reset_connection()
    Reset the socket
```
#### **send\_and\_recv**(*msg*, *timeout=1000000*)

**stop**()

Close the connection to the server

class trollcast.client.**Subscriber**(*addresses*, *translate=False*)

#### **addr\_sub**

**recv**(*timeout=None*) Receive a message, timeout in seconds.

**reset**(*addr*)

**stop**()

Stop the subscriber

#### **sub\_addr**

trollcast.client.**compute\_line\_times**(*utctime*, *start\_time*, *end\_time*) Compute the times of lines if a swath order depending on a reference *utctime*.

```
trollcast.client.create_publisher(cfgfile)
```

```
trollcast.client.create_requesters(cfgfile)
     Create requesters to all the configure remote hosts.
```

```
trollcast.client.create_subscriber(cfgfile)
     Create a new subscriber for all the remote hosts in cfgfile.
```

```
trollcast.client.create_timers(cfgfile, subscriber)
```

```
trollcast.client.reset_subscriber(subscriber, addr)
```
# <span id="page-14-0"></span>**4.2 Server**

New version of the trollcast server

#### TODO:

- add lines when local client gets data (if missing)
- check that mirror server is alive

```
class trollcast.server.CADU
     The cadu reader class
```

```
static is_it(data)
```

```
class trollcast.server.Cleaner(holder, delay)
```
Dummy watcher for test purposes

```
clean()
    Clean the db
```

```
run()
```

```
stop()
```
Stop adding stuff

class trollcast.server.**DummyWatcher**(*holder*, *uri*) Dummy watcher for test purposes

**run**()

**stop**() Stop adding stuff

class trollcast.server.**FileWatcher**(*holder*, *uri*, *schedule\_reader*)

**run**()

**start**()

Start the file watcher

**stop**()

Stop the file watcher

class trollcast.server.**HRPT**(*sat*, *reftime*) The hrpt reader class

**dtype**

**hrpt\_sync**

**hrpt\_sync\_start**

static **is\_it**(*data*)

**line\_size** = 22180

```
read(data, f_elev=None)
          Read hrpt data.
     satellites = {15: 'NOAA 19', 3: 'NOAA 16', 13: 'NOAA 18', 7: 'NOAA 15'}
     static timecode(tc_array)
          HRPT timecode reading
class trollcast.server.Heart(pub, address, interval, schedule_reader)
     Send heartbeats once in a while.
     run()
     stop()
          Cardiac arrest
class trollcast.server.Holder(pub, origin)
     The mighty data holder
     add(sat, key, elevation, qual, data)
          Add some data.
     delete(sat, key)
          Delete item
     get(sat, key)
          get the value of sat and key
     get_data(sat, key)
          get the data of sat and key
     get_sat(sat)
          Get the data for a given satellite sat.
     have(sat, key, elevation, qual)
          Tell the world about our new data.
     sats()
          return the satellites in store.
class trollcast.server.MirrorWatcher(holder, host, pubport, reqport, sched)
     Watches a other server.
     run()
     stop()
          Stop the watcher
class trollcast.server.Publisher(port)
     Publish stuff.
     send(message)
          Publish something
     stop()
          Stop publishing.
class trollcast.server.RequestManager(holder, port, station)
     Manage requests.
     notice(message)
          Reply to notice message
     pong()
          Reply to ping
```

```
run()
     scanline(message)
          Reply to scanline request
     send(message)
          Send a message
     stop()
          Stop the request manager.
     unknown(message)
          Reply to any unknown request.
class trollcast.server.ScheduleReader(filename, fileformat)
     Reads and handles a schedule
     get_next_pass()
          Get the next pass from the schedule
trollcast.server.get_f_elev(satellite)
     Get the elevation function for a given satellite
trollcast.server.serve(configfile)
```
Serve forever.

```
trollcast.server.set_subject(station)
```
# <span id="page-16-0"></span>**4.3 Schedule readers**

Read schedule files.

```
trollcast.schedules.kongsberg_metno(filename)
    Read a kongsberg schedule
```

```
trollcast.schedules.scisys(filename)
     Read a scisys schedule
```
**CHAPTER 5**

**Indices and tables**

- <span id="page-18-0"></span>• genindex
- modindex
- search

Python Module Index

<span id="page-20-0"></span>t

trollcast.client, [9](#page-12-1) trollcast.schedules, [13](#page-16-0) trollcast.server, [11](#page-14-0)

# A

add() (trollcast.server.Holder method), [12](#page-15-0) add\_queue() (trollcast.client.HaveBuffer method), [9](#page-12-2) addr\_sub (trollcast.client.Subscriber attribute), [10](#page-13-0) alert() (trollcast.client.RTimer method), [9](#page-12-2)

# C

CADU (class in trollcast.server), [11](#page-14-1) clean() (trollcast.server.Cleaner method), [11](#page-14-1) Cleaner (class in trollcast.server), [11](#page-14-1) Client (class in trollcast.client), [9](#page-12-2) compute\_line\_times() (in module trollcast.client), [10](#page-13-0) connect() (trollcast.client.SimpleRequester method), [10](#page-13-0) create\_publisher() (in module trollcast.client), [10](#page-13-0) create\_requesters() (in module trollcast.client), [10](#page-13-0) create\_subscriber() (in module trollcast.client), [10](#page-13-0) create\_timers() (in module trollcast.client), [11](#page-14-1)

# D

del\_queue() (trollcast.client.HaveBuffer method), [9](#page-12-2) delete() (trollcast.server.Holder method), [12](#page-15-0) dtype (trollcast.server.HRPT attribute), [11](#page-14-1) DummyWatcher (class in trollcast.server), [11](#page-14-1)

# F

FileWatcher (class in trollcast.server), [11](#page-14-1)

# G

get() (trollcast.server.Holder method), [12](#page-15-0) get\_all() (trollcast.client.Client method), [9](#page-12-2) get\_data() (trollcast.server.Holder method), [12](#page-15-0) get f elev() (in module trollcast.server), [13](#page-16-1) get\_line() (trollcast.client.Requester method), [10](#page-13-0) get\_lines() (trollcast.client.Client method), [9](#page-12-2) get\_next\_pass() (trollcast.server.ScheduleReader method), [13](#page-16-1) get\_sat() (trollcast.server.Holder method), [12](#page-15-0) get\_slice() (trollcast.client.Requester method), [10](#page-13-0)

# H

have() (trollcast.server.Holder method), [12](#page-15-0) HaveBuffer (class in trollcast.client), [9](#page-12-2) Heart (class in trollcast.server), [12](#page-15-0) Holder (class in trollcast.server), [12](#page-15-0) HRPT (class in trollcast.server), [11](#page-14-1) hrpt\_sync (trollcast.server.HRPT attribute), [11](#page-14-1) hrpt\_sync\_start (trollcast.server.HRPT attribute), [11](#page-14-1)

### I

is\_it() (trollcast.server.CADU static method), [11](#page-14-1) is\_it() (trollcast.server.HRPT static method), [11](#page-14-1)

### K

kongsberg\_metno() (in module trollcast.schedules), [13](#page-16-1)

# L

line\_size (trollcast.server.HRPT attribute), [11](#page-14-1)

# M

MirrorWatcher (class in trollcast.server), [12](#page-15-0)

### N

notice() (trollcast.server.RequestManager method), [12](#page-15-0)

# O

order() (trollcast.client.Client method), [9](#page-12-2)

# P

ping() (trollcast.client.Requester method), [10](#page-13-0) pong() (trollcast.server.RequestManager method), [12](#page-15-0) Publisher (class in trollcast.server), [12](#page-15-0)

# R

read() (trollcast.server.HRPT method), [11](#page-14-1) recv() (trollcast.client.Requester method), [10](#page-13-0) recv() (trollcast.client.Subscriber method), [10](#page-13-0) request retries (trollcast.client.SimpleRequester attribute), [10](#page-13-0)

Requester (class in trollcast.client), [10](#page-13-0) RequestManager (class in trollcast.server), [12](#page-15-0) reset() (trollcast.client.RTimer method), [9](#page-12-2) reset() (trollcast.client.Subscriber method), [10](#page-13-0) reset\_connection() (trollcast.client.SimpleRequester method), [10](#page-13-0) reset\_subscriber() (in module trollcast.client), [11](#page-14-1) RTimer (class in trollcast.client), [9](#page-12-2) run() (trollcast.client.HaveBuffer method), [9](#page-12-2) run() (trollcast.client.RTimer method), [10](#page-13-0) run() (trollcast.server.Cleaner method), [11](#page-14-1) run() (trollcast.server.DummyWatcher method), [11](#page-14-1) run() (trollcast.server.FileWatcher method), [11](#page-14-1) run() (trollcast.server.Heart method), [12](#page-15-0) run() (trollcast.server.MirrorWatcher method), [12](#page-15-0) run() (trollcast.server.RequestManager method), [12](#page-15-0) trollcast.server (module), [11](#page-14-1)  $\bigcup$ unknown() (trollcast.server.RequestManager method), [13](#page-16-1)

# S

satellites (trollcast.server.HRPT attribute), [12](#page-15-0) sats() (trollcast.server.Holder method), [12](#page-15-0) scanline() (trollcast.server.RequestManager method), [13](#page-16-1) ScheduleReader (class in trollcast.server), [13](#page-16-1) scisys() (in module trollcast.schedules), [13](#page-16-1) send() (trollcast.client.Requester method), [10](#page-13-0) send() (trollcast.server.Publisher method), [12](#page-15-0) send() (trollcast.server.RequestManager method), [13](#page-16-1) send and recv() (trollcast.client.SimpleRequester method), [10](#page-13-0) send\_lineinfo() (trollcast.client.Requester method), [10](#page-13-0) send lineinfo to server() (trollcast.client.Client method), [9](#page-12-2) send\_to\_queues() (trollcast.client.HaveBuffer method), [9](#page-12-2) serve() (in module trollcast.server), [13](#page-16-1) set\_subject() (in module trollcast.server), [13](#page-16-1) SimpleRequester (class in trollcast.client), [10](#page-13-0) start() (trollcast.server.FileWatcher method), [11](#page-14-1) stop() (trollcast.client.Client method), [9](#page-12-2) stop() (trollcast.client.HaveBuffer method), [9](#page-12-2) stop() (trollcast.client.RTimer method), [10](#page-13-0) stop() (trollcast.client.SimpleRequester method), [10](#page-13-0) stop() (trollcast.client.Subscriber method), [10](#page-13-0) stop() (trollcast.server.Cleaner method), [11](#page-14-1) stop() (trollcast.server.DummyWatcher method), [11](#page-14-1) stop() (trollcast.server.FileWatcher method), [11](#page-14-1) stop() (trollcast.server.Heart method), [12](#page-15-0) stop() (trollcast.server.MirrorWatcher method), [12](#page-15-0) stop() (trollcast.server.Publisher method), [12](#page-15-0) stop() (trollcast.server.RequestManager method), [13](#page-16-1) sub\_addr (trollcast.client.Subscriber attribute), [10](#page-13-0) Subscriber (class in trollcast.client), [10](#page-13-0)

# T

timecode() (trollcast.server.HRPT static method), [12](#page-15-0) trollcast.client (module), [9](#page-12-2)

trollcast.schedules (module), [13](#page-16-1)